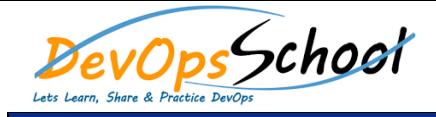

## Argo CD Training **CU CURR CURREL CURREL** Curriculum 2 Days

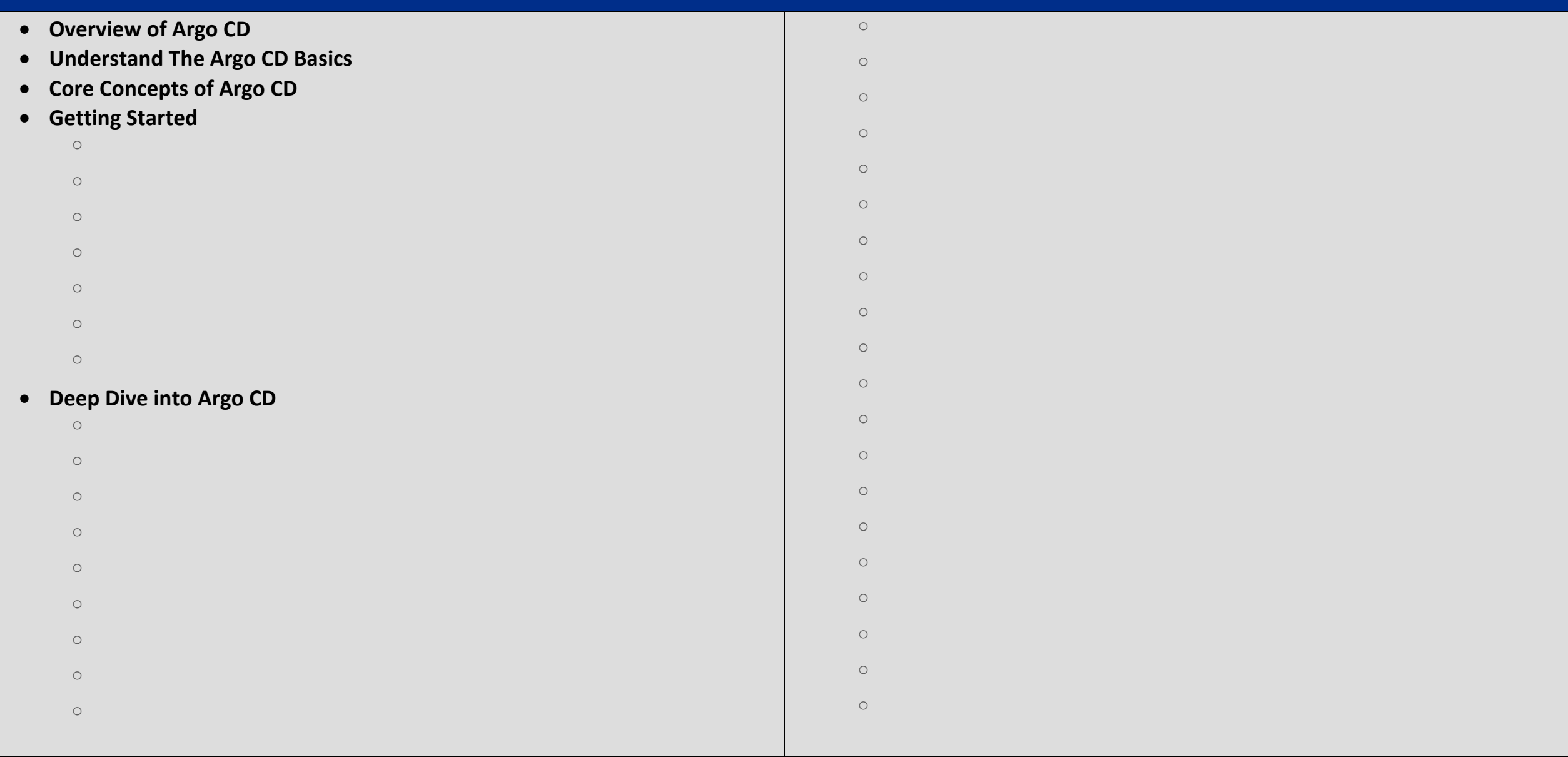

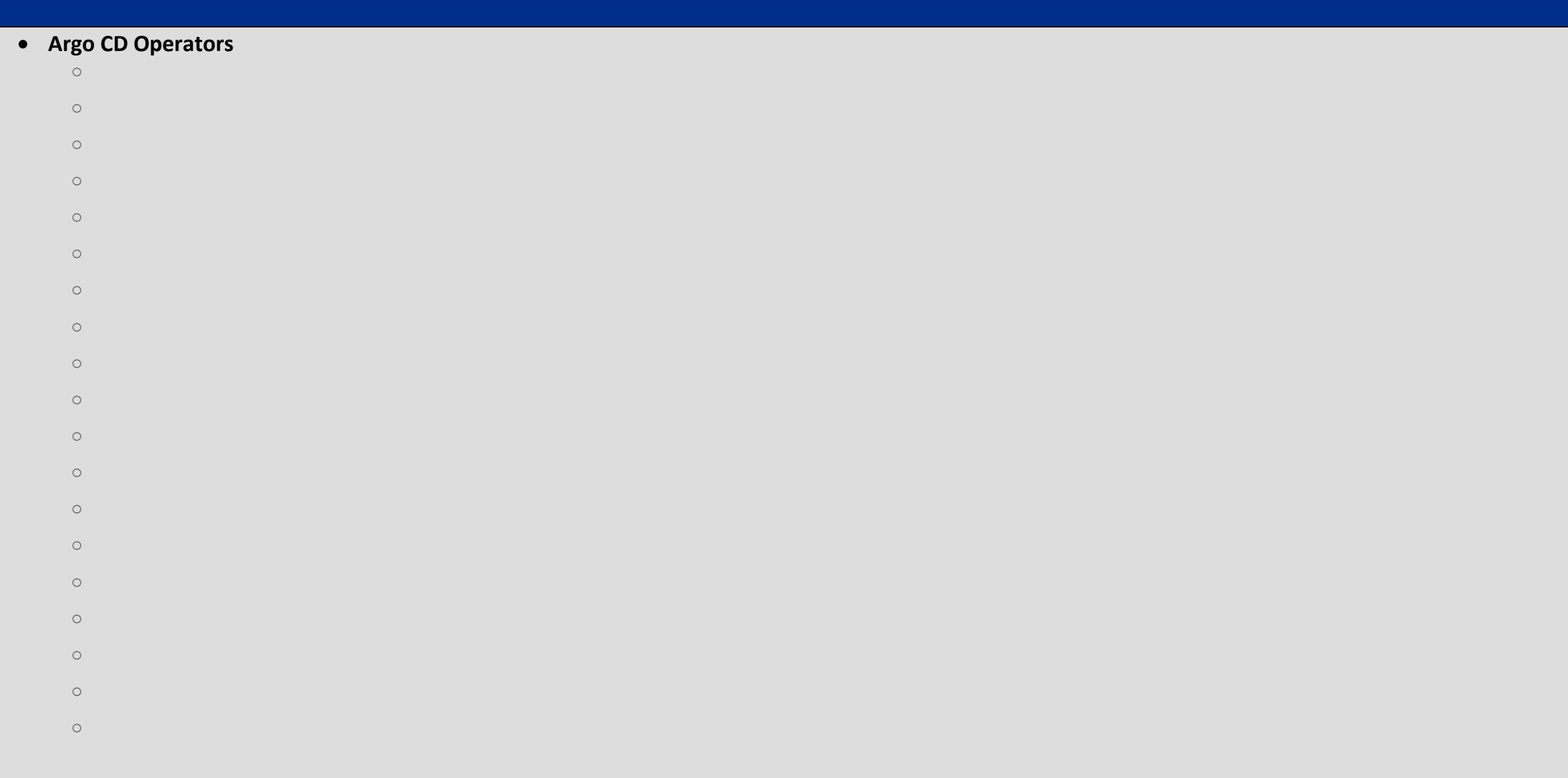